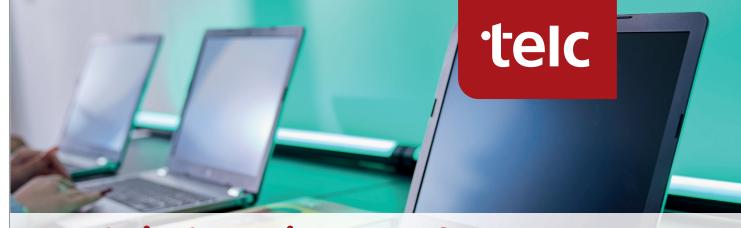

## Technical Requirements for Conducting Digital telc Examinations

## **Technical requirements**

You will find the technical requirements directly after logging on to ProExam. After the login, click on "Downloads", where you will find the information. The requirements are divided into several categories. The first chart refers to the general requirements for the examination centre. The second chart describes the various system requirements for the hardware used in the examination room and the registration of participants on a computer or laptop.

| Downloads for exam site administrators                           |                                                                                                    |
|------------------------------------------------------------------|----------------------------------------------------------------------------------------------------|
| Application                                                      | <ul> <li>Exam Application for Windows EXE or ZIP (Safe Exam Browser 3.5)</li> <li>Exam Application for Apple/MacOS (Safe Exam Browser 3.0)</li> </ul>                                                                                                    |
| Start files                                                      | Start file for classroom or BYOD tests (TELC_CLASSROOM.SEB)                                                                                                    |
| How to use                                                       | <ol> <li>Download the Safe Exam Browser application to your computer and install it (but please DO NOT START).</li> <li>Download the appropriate. SEB start file and click on it (password: exam</li> </ol>                                                                                                    |
| Minimum System Requirements                                      |                                                                                                    |
| Classroom computers used by the candidates to write the exams:   | <ul> <li>Computer type: Desktop or laptop</li> <li>Operating system: Windows 10 or 11 (64 bit version)</li> <li>Application: Safe Exam Browser 3.5 for Windows</li> <li>Hardware: RAM: 4GB of usable RAM or higher</li> <li>Hard drive: 4GB or higher of available space</li> <li>Monitor: 21 inch (desktop) 15 inch (laptop)</li> <li>Screen resolution: 1920 x 1080 (FHD)</li> </ul>                              |
| Classroom computer used by the invigilator to control the exams: | <ul> <li>Computer type: Desktop or laptop</li> <li>Operating system: Windows 10 or 11 (64 bit version)</li> <li>Apple macOS 10.13 or higher</li> <li>Application: Chrome or MS Edge browser</li> <li>Hardware: RAM: 4GB of usable RAM or higher</li> <li>Hard drive: 4GB or higher of available space</li> <li>Monitor: 21 inch (desktop) 15 inch (laptop)</li> <li>Screen resolution: 1920 x 1080 (FHD)</li> </ul> |
| Device used by the invigilators to sign in the candidates:       | <ul> <li>Type: Mobile phone or tablet computer</li> <li>Operating system: Android or Apple iOS</li> <li>Application: Chrome or MS Edge or Safari browser capable of scanning QR codes</li> </ul>                                                                                                    |
|                                                                  | Please only use the links provided to download the required software.                                                                                                    |

Stand: 23.11.2023 www.telc.net